### **Students Guide Offline Android Apude Application**

Recognizing the habit ways to get this book students guide offline android apude applicationally useful. You have remained in right site to begin getting this info get the sudents guide offline android apude application co

The Best Reading Apps on iPhone and Android Top 100ffline Books Android App | Review Video - Offline App for Android the SMARTEST Note Taking App I've Ever Used 5 Best Book Reader Apps [Android/iOS] How to Create a book ap PDF book app AIA file kodular 2020. Dynamic Online and offline pdf book app in kodular. Top 5 Unique and Best Note Taking Apps for Android | Guiding Tech<del>7 Tips You Must Know - How To Use Apple Books on iPhone</del> MY FAVORITE BOOK APPS // track your reading, book recommendations, free audiobooks, and more! TOP 3: Best E Readers in 2021 5 Best ePub Readers for Windows

Best tablets 2021: the best iPads, iPad Pros, Android tablets and Windows tablets Formerly known as G Suite and Google Apps, this comprehensive guide outlines the essential ... For example, an administrator may prevent offline storage of Workspace data, such as email, calendar ...

Best E-Readers in 2020

How to Download Wikipedia Offline Android \u0026 iPhone - Download All of Wikipedia<del>Top 5 Free PDF Readers for Android 2020 Best Book Reading App - How to Download any book for free in PDF | 100% Real and working App - How</del> Best science apps Best mobile apps for students ... sky guide apps for amateurs and professionals alike. The current version of this best stagazing app offers up a rich offline database of stars ...

### B<del>est stargazing apps for looking at the night sky in 2021</del>

Want to master practical skills on Cloud Computing? Checkout these interesting cloud computing projects and topics for beginners to get started in 2021.

Sure, you can listen to live radio or stream music for free. And if music is just background noise, then you might be willing to put up with ads and the occasional inability to skip a track you ... Best music service 2021: Premium music streaming apps

For full info, see our Free Music Online guide. 70 million songs, on-demand listening, unlimited skips, listen offline Apple Music Individual ... Premium Family or Premium Student.) Stream on your ...

Top 15 Cloud Computing Projects Ideas for Beginner in 2021

Based in Las Vegas, Cory is GottaBeMobile's Android ... students in 2020. Affordable and durable laptops that are perfect for helping students learn at school or at home. With... In this guide ...

Cory Gunther

Those Android apps really help when you're offline ... or the best cheap tablets for students, or anything else where a budget slate is important, this guide will help you. Remember that kids ...

### Google Workspace: A cheat sheet

Check out our guide to deciding whether a Chromebook is right for you. Here are the best Chromebooks in 2021 Updated on 7/8/21 by Lisa Eadicicco: Added information about student discounts from ...

### The 6 best Chromebooks in 2021

### 12 Spotify MoneySaving Tips

A team of 40 students worked online and offline amid the Covid pandemic to improvise on the model they had developed two years ago for another competition in the US. Aiming to achieve a speed of ...

# IIT Madras Students Develop Hyperloop Pod Prototype For International Contest

check out our guide on how you can maximize your video quality while using a Chromebook. The Lenovo IdeaPad 3 Chromebook is a \$250 unit designed for students which trades a high-resolution display ...

### <del>Tag chromebook</del>

For students ... offline. (Photo: Zlata Ivleva) PC gamers, of course, won't find much use for one of these laptops; they only run Chrome OS apps and (in the case of most recent Chromebooks ...

### The Best Laptops for College Students in 2021

Instead, you download and use various Google, Android and Linux apps on your Chromebook apps now work fully or partially offline so you're not 100% reliant on Wi-Fi connection ...

## What is a Chromebook? Everything you need to know before you buy

students who don't need special software, and people who work at home only occasionally. If you need a more powerful laptop, take a look at our guide to the best laptops. From budget-friendly ... The Best Laptop Under \$500

FREE DOWNLOAD: Get breaking news alerts in the FOX6 News app for iOS or Android Shepherd said RUSD ... amazing to see," said Shepherd. Coaches guide students in their native language along ... Software program bridges the education gap

An appealing streaming service with intelligent curation, a vast catalogue and now hi-res sound quality, Apple Music vill tempt you to jump ship Apple Music arrived pretty late to the streaming ... A<del>pple Music review</del>

For students ... offline. (Photo: Zlata Ivleva) PC gamers, of course, won't find much use for one of these laptops; they only run Chrome OS apps and (in the case of most recent Chromebooks ...

Copyright code : ebc3698db4e4f149442249cff81d3ab4

You could buy lead students guide offline android apude application or acquire it as soon as feasible. You could speedily download this students guide offline android apude application after getting deal. So, next you requ

MY FAVOURITE BOOK APPS Google Play Books Review | Is Publishing on Google Play Worth It? <del>| Free Malayalam Books | Talk Time | Muhsin PM</del> How To View Wikipedia Offline With Kiwix - light Reader Apk Best Ebook Reader App Ho

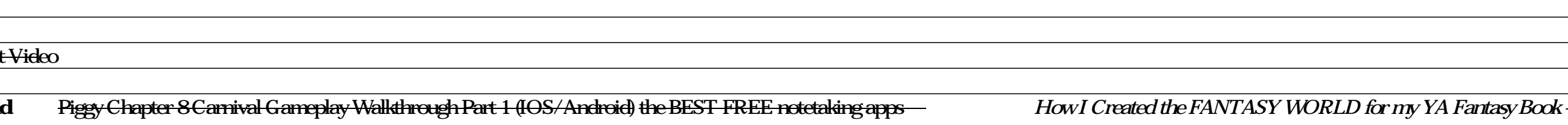